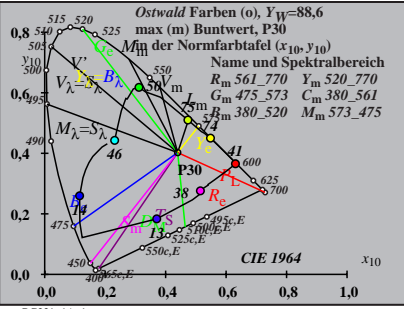

BG231−1A\_1

$$
X_{w} = 96,82, Y_{w} = 88,58, Z_{w} = 34,72
$$
  
\n
$$
X_{w} = 0.4398 y_{w} = 0.4024
$$
  
\n
$$
A_{0} = (a_{0} - a_{0,n}) Y
$$
  
\n
$$
B_{0} = b_{0} - b_{0,n} Y
$$
  
\n
$$
a_{0} = a_{20} [x/y]
$$
  
\n
$$
a_{0} = b_{20} [z/y]
$$
  
\n
$$
a_{20} = 1, b_{20} = -0.4
$$
  
\n
$$
A_{0} = 40
$$
  
\n
$$
A_{0} = 40
$$
  
\n
$$
A_{0} = 40
$$
  
\n
$$
A_{0} = 40
$$
  
\n
$$
A_{0} = 62
$$
  
\n
$$
A_{0} = 1, b_{20} = -0.4
$$
  
\n
$$
A_{0} = 40
$$
  
\n
$$
A_{0} = 47.573
$$
  
\n
$$
A_{0} = 47.573
$$
  
\n
$$
A_{0} = 47.573
$$
  
\n
$$
B_{0} = 367.520
$$
  
\n
$$
B_{0} = 367.520
$$
  
\n
$$
B_{0} = 367.520
$$
  
\n
$$
B_{0} = 367.520
$$
  
\n
$$
B_{0} = 367.521
$$
  
\n
$$
B_{0} = 367.521
$$
  
\n
$$
B_{0} = 367.521
$$
  
\n
$$
B_{0} = 367.521
$$
  
\n
$$
B_{0} = 367.521
$$
  
\n
$$
B_{0} = 367.521
$$
  
\n
$$
B_{0} = 367.521
$$
  
\n
$$
B_{0} = 367.521
$$
  
\n
$$
B_{0} = 367.521
$$
<

$$
X_{w} = 96,82, Y_{w} = 88,58, Z_{w} = 34,72
$$
\n
$$
X_{w} = 0.4398 y_{w} = 0.424
$$
\n
$$
A_{1} = (a_{1} - a_{1,0}) Y
$$
\n
$$
B_{1} = (b_{1} - b_{1,0}) Y
$$
\n
$$
a_{1} = a_{20} [(x - 0,171)/y]
$$
\n
$$
b_{1} = b_{20} [z y]
$$
\n
$$
b_{1} = b_{20} = -0.4
$$
\n
$$
m_{11} = 1,000, b_{11} = 0.171
$$
\n
$$
m_{11} = 0.00, b_{11} = 0.171
$$
\n
$$
m_{11} = 0.00, b_{11} = 0.171
$$
\n
$$
m_{11} = 0.00, b_{11} = 0.171
$$
\n
$$
m_{11} = 0.75, 573
$$
\n
$$
m_{11} = 0.75, 573
$$
\n
$$
m_{11} = 0.75, 573
$$
\n
$$
m_{11} = 0.75, 573
$$
\n
$$
m_{11} = 0.75, 573
$$
\n
$$
m_{11} = 0.75, 573
$$
\n
$$
m_{11} = 0.75, 573
$$
\n
$$
m_{11} = 0.75, 573
$$
\n
$$
m_{12} = 0.75, 573
$$
\n
$$
m_{13} = 0.523
$$
\n
$$
m_{14} = 0.75, 573
$$
\n
$$
m_{15} = 0.75, 573
$$
\n
$$
m_{16} = 0.75, 573
$$
\n
$$
m_{18} = 0.75, 573
$$
\n
$$
m_{19} = 0.75, 573
$$
\n
$$
m_{10} = 0.75, 573
$$
\n $$ 

$$
X_{\rm w} = 96,82, Y_{\rm w} = 88,58, Z_{\rm w} = 34,72
$$
  
\n
$$
X_{\rm w} = 0,4398 \, y_{\rm w} = 0,424
$$
  
\n
$$
A_2 = (a_2 - a_{2,\rm n}) \, Y
$$
  
\n
$$
B_2 = (b_2 - b_{2,\rm n}) \, Y
$$
  
\n
$$
a_2 = a_{20} \, [(x-0,171)/y]
$$
  
\n
$$
b_2 = b_{20} \, [(m_{\rm p}x + b_{\rm p1})/y]
$$
  
\n
$$
b_2 = b_{20} = 1, b_{20} = -0,4
$$
  
\n
$$
m_{\rm Pl} = -0,157, b_{\rm Pl} = 0,385
$$
  
\n
$$
B_{\rm m} = 0,157, b_{\rm Pl} = 0,385
$$
  
\n
$$
B_{\rm m} = 0,157, b_{\rm Pl} = 0,385
$$
  
\n
$$
B_{\rm m} = 0,157, b_{\rm Pl} = 0,385
$$
  
\n
$$
B_{\rm m} = 0,157, 573
$$
  
\n
$$
B_{\rm m} = 0,157, 573
$$
  
\n
$$
B_{\rm m} = 0,157, 570
$$
  
\n
$$
B_{\rm m} = 0,157, 570
$$
  
\n
$$
B_{\rm m} = 0,157, 575
$$
  
\n
$$
B_{\rm m} = 0,157, 575
$$
  
\n
$$
B_{\rm m} = 0,157, 575
$$
  
\n
$$
B_{\rm m} = 0,157, 575
$$
  
\n
$$
B_{\rm m} = 0,157, 575
$$
  
\n
$$
B_{\rm m} = 0,157, 575
$$
  
\n
$$
B_{\rm m} = 0,157, 575
$$
  
\n
$$
B_{\rm m} =
$$

BG231−5A\_1 **Name und Spektralbereich** *R***m** *561\_770 Y***m** *520\_770 G***m** *475\_573 C***m** *380\_561 B***m** *380\_520 M***m** *573\_475 Ostwald* **Farben (o)***, YW***=88,6 max (m) Buntwert, P30 in der Farbtafel (a3,10, b3,10) −40 40** *A***3 −40 40** *B***<sup>3</sup>** *<sup>X</sup>***w=96,82,** *Y***w=88,58,** *Z***w=34,72** *x***w=0,4398** *y***w=0,4024** *A***3 = (***a***3 −** *a***3,n)** *Y B***3 = (***b***3 −** *b***3,n)** *Y a***3 =** *a***20 [***(x−***0,171***)/y***]** *b***3=***b***20 [(***m***D1***x***+***b***D1)***/y***]** *a***20 = 1,** *b***20 = −0,4** *m***D1=−1,344,** *b***D1=0,781** *n* **= P30** *46 50 75 74 41 38 13 14*

$$
X_{w} = 96,82, Y_{w} = 88,58, Z_{w} = 34,72
$$
\n
$$
X_{w} = 0.4398 \, y_{w} = 0.4024
$$
\n
$$
A_4 = (a_4 - a_{4,m}) Y
$$
\n
$$
B_4 = (b_4 - b_{4,m}) Y
$$
\n
$$
B_4 = b_2 \left[ (x - 0.171)/y \right]
$$
\n
$$
b_4 = b_2 \left[ (x - 0.171)/y \right]
$$
\n
$$
b_4 = 29 \left[ (x - 0.171)/y \right]
$$
\n
$$
b_4 = 29 \left[ (x - 0.171)/y \right]
$$
\n
$$
B_4 = 29 \left[ (x - 0.171)/y \right]
$$
\n
$$
B_4 = 29 \left[ (x - 0.171)/y \right]
$$
\n
$$
B_4 = 29 \left[ (x - 0.171)/y \right]
$$
\n
$$
B_4 = 29 \left[ (x - 0.171)/y \right]
$$
\n
$$
B_4 = 29 \left[ (x - 0.171)/y \right]
$$
\n
$$
B_4 = 29 \left[ (x - 0.171)/y \right]
$$
\n
$$
B_4 = 29 \left[ (x - 0.171)/y \right]
$$
\n
$$
B_5 = 29 \left[ (x - 0.171)/y \right]
$$
\n
$$
B_6 = 29 \left[ (x - 0.171)/y \right]
$$
\n
$$
B_7 = 29 \left[ (x - 0.171)/y \right]
$$
\n
$$
B_8 = 29 \left[ (x - 0.171)/y \right]
$$
\n
$$
B_9 = 29 \left[ (x - 0.171)/y \right]
$$
\n
$$
B_9 = 29 \left[ (x - 0.171)/y \right]
$$
\n
$$
B_9 = 29 \left[ (x - 0.171)/y \right]
$$
\n
$$
B_9 = 29 \left[ (x - 0.171)/y \right]
$$
\n
$$
B
$$

$$
X_{w} = 96,82, Y_{w} = 88,58, Z_{w} = 34,72
$$
\n
$$
X_{x} = 0,4398 \, y_{w} = 0,4024
$$
\n
$$
A_{5} = (a_{5} - a_{5,0}) \, Y
$$
\n
$$
B_{5} = (b_{5} - b_{5,0}) \, Y
$$
\n
$$
B_{5} = 2a_{0} \, [(x - 0, 171)/y]
$$
\n
$$
b_{5} = b_{20} \, [(m_{10}x + b_{10})/y]
$$
\n
$$
b_{5} = b_{20} = 1, b_{20} = -0,4
$$
\n
$$
m_{D1} = -1,344, b_{D1} = 0,781
$$
\n
$$
m_{D1} = -1,344, b_{D1} = 0,781
$$
\n
$$
m_{D1} = -1,344, b_{D1} = 0,781
$$
\n
$$
m_{D1} = 0,300, 500
$$
\n
$$
m_{D1} = 570, 770 \, Y_{m} = 520, 770
$$
\n
$$
G_{m1} = 750, 770 \, Y_{m2} = 520, 770
$$
\n
$$
G_{m1} = 750, 750 \, Y_{m2} = 520, 770 \, Y_{m3} = 520, 770 \, Y_{m4} = 88, 6
$$
\n
$$
m_{C1} = \text{Rrrbeta} \, (a_{5,10}, b_{5,10})
$$
\n
$$
a_{6,1} = \text{Rrrbeta} \, (a_{5,10}, b_{5,10})
$$
\n
$$
a_{6,1} = \text{Rrrbeta} \, (a_{5,10}, b_{5,10})
$$

$$
X_{w} = 96,82, Y_{w} = 88,58, Z_{w} = 34,72
$$
  
\n
$$
X_{w} = 0.4398 y_{w} = 0.4024
$$
  
\n
$$
A_{6} = a_{6} - a_{6,0} Y
$$
  
\n
$$
B_{6} = b_{6} - b_{6,0} Y
$$
  
\n
$$
a_{6} = a_{20} [x/y]
$$
  
\n
$$
b_{6} = b_{20} [(m_{D1}x + b_{D1})/y]
$$
  
\n
$$
b_{6} = b_{20} [(m_{D1}x + b_{D1})/y]
$$
  
\n
$$
m_{D1} = -1,344, b_{D1} = 0,781
$$
  
\n
$$
m_{D1} = -1,344, b_{D1} = 0,781
$$
  
\n
$$
m_{D1} = -1,344, b_{D1} = 0,781
$$
  
\n
$$
m_{D1} = -1,344, b_{D1} = 0,781
$$
  
\n
$$
m_{D1} = -1,344, b_{D1} = 0,781
$$
  
\n
$$
m_{D1} = -1,345, b_{D2} = 0,781
$$
  
\n
$$
m_{F1} = 500
$$
  
\n
$$
m_{F1} = 500
$$
  
\n
$$
m_{F1} = 500
$$
  
\n
$$
m_{F1} = 500
$$
  
\n
$$
m_{F1} = 500
$$
  
\n
$$
m_{F1} = 500
$$
  
\n
$$
m_{F2} = 500
$$
  
\n
$$
m_{F3} = 500
$$
  
\n
$$
m_{F1} = 500
$$
  
\n
$$
m_{F1} = 500
$$
  
\n
$$
m_{F2} = 500
$$
  
\n
$$
m_{F3} = 500
$$
  
\n
$$
m_{F1} = 500
$$
  
\n
$$
m_{F1} = 500
$$

BG231−8A\_1